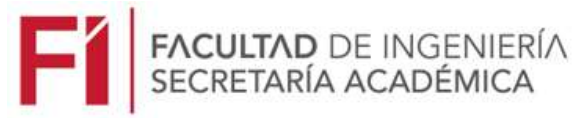

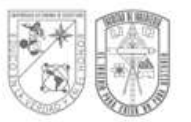

# **PROCESO PARA TRAMITAR CARTA DE LIBERACIÓN PARA MESA DE PROFESIONES, CON FINES DE TITULACIÓN**

Actualizado el 13 de diciembre de 2023 Este documento invalida todos los anteriores

#### **Requisitos generales:**

a. **Carta Original de Liberación de Prácticas Profesionales (o Residencia Profesional).** Para todos los estudiantes egresados de la Facultad de Ingeniería, **campus CU, Aeropuerto, Amazcala, Amealco, Concá y Pinal de Amoles**, deberán solicitarla al correo [vinculacionfi@gmail.com](mailto:vinculacionfi@gmail.com) o a la extensión **65460**, en la Coordinación de Vinculación de la Facultad de Ingeniería, en días laborables, de 09:00 a 15:00 h.

Para los estudiantes del **Campus San Juan del Río (excepto Arquitectura)** la deberán tramitar con la Maestra María Luisa Balderas Escamilla, ext. **4821**, en días laborables, en un horario de 08:00 a 18:00 h o en el correo [becas.sjr@uaq.mx.](mailto:becas.sjr@uaq.mx)

Para los estudiantes del **Campus Tequisquiapan, así como Arquitectura San Juan del Río**, la deberán tramitar con el M.A. Joel Valencia Camacho, ext. **43210**, en días laborables, en un horario de 09:00 a 14:30, o al correo [joel.valencia@uaq.mx](mailto:joel.valencia@uaq.mx)

b. **Carta original de No adeudo de materiales de Laboratorios,** con vigencia de un mes.

Esta carta deberán solicitarla a [administrativo.FIN@uaq.mx](mailto:administrativo.FIN@uaq.mx) o a la extensión **6017,** en días laborables de 09:00 a 15:30 h.

Los estudiantes del Campus San Juan del Río, deberán solicitarla con el M. en C. Manuel García Quijada, ext. **49100,** en días laborables, en un horario de 08:00 a 15:00 h o en el correo [manuel.garcia@uaq.mx](mailto:manuel.garcia@uaq.mx)

Estudiantes del Campus Tequisquiapan y Arquitectura San Juan del Río, deberán solicitarla con el M. en A. Joel Valencia Camacho, ext. **43210** o al correo [joel.valencia@uaq.mx](mailto:joel.valencia@uaq.mx)

### c. **Carta Original de Liberación de Servicio Social,**

Campus CU y Aeropuerto, deberá ser solicitada a la Coordinación de Servicio Social de la Facultad de Ingeniería al correo [serviciosocialfi@uaq.mx](mailto:serviciosocialfi@uaq.mx) o a la extensión 6061, en días laborables. Consultar la guía en <https://dvs.uaq.mx/docs/Servicio-social-Carta-Acreditar.pdf>

Campus San Juan del Río, solicitarla con el Dr. Miquel Trejo Hernández, ext. 49100 y 49115, en días laborables, en un horario de 08:00 a 20:00 h, o en el correo [miguel.trejo@uaq.edu.mx.](mailto:miguel.trejo@uaq.edu.mx)

Campus Amazcala, solicitarla con el Dr. Christopher Alexis Cedillo Jiménez, [christopher.cedillo@uaq.mx](mailto:christopher.cedillo@uaq.mx)

Campus Amealco, solicitarla con la Dra. Marcela Vargas Hernández, ext.6489, correo: [marcela.vargas@uaq.mx](mailto:marcela.vargas@uaq.mx)

Campus Concá, solicitarla con el Maestro Adán Mercado Luna, correo [adan.mercado@uaq.mx](mailto:adan.mercado@uaq.mx)

Campus Pinal de Amoles, solicitarla con el Maestro Víctor Hugo Sánchez Santiago, ext. 66009, correo [rashyvide@gmail.com](mailto:rashyvide@gmail.com)

Campus Tequisquiapan, solicitarla con el M.D. Alejandro Antonio Salinas Aguilar, ext. 43210, de lunes a viernes, de 09:00 a 17:00 h, o al correo [alejandro.salinas@uaq.mx.](mailto:alejandro.salinas@uaq.mx)

d. **Carta Original de aprobación de método de titulación (Acuerdo de Consejo),** expedida por la Secretaría Académica de la Facultad, deberá ser recogida en la oficina de la Secretaría Académica de la Facultad, en días laborables, de 09:00 a 19:00 horas. (Para dudas, llamar a la extensión 6024).

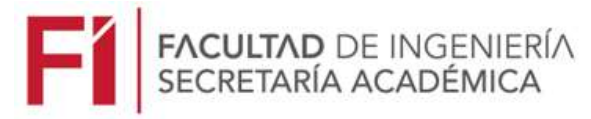

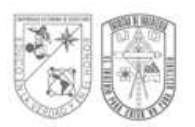

## **Requisitos adicionales según la opción de titulación elegida:**

## **1. Opción por Tesis individual o Tesis colectiva**

- 1.1 Original de Votos Aprobatorios
- 1.2 Carátula de la Tesis con los sinodales en orden y firmas.
- 1.3 Verificación antiplagio de tesis completa en Turnitin. (Máximo 25% de coincidencias totales. Máximo 10% de coincidencia con una sola fuente).
- 1.4 Rubrica de evaluación de la tesis de licenciatura (descargar el formato en la página de Secretaría Académica)
- 1.5 Carta original de Revisado, Aprobado y Terminado el trabajo de tesis, por parte del Coordinador del Programa.
- 1.6 **NO SUBIR el documento de tesis a la Biblioteca** hasta que no se tenga la carta de liberación.

## **2. Opción por Cursos y diplomados de actualización y de profundización disciplinaria**

2.1 Constancia original de acreditación del curso o diplomado, en la cual se incluya el número de horas, nombre del curso y calificación obtenida.

### **3. Opción por Promedio**

3.1 Original del Kardex

# **4. Opción por Cursos de Posgrado**

4.1 Certificado oficial de estudios de posgrado, expedido por la institución donde se estén o se hayan realizado, que incluya fecha en que se aprobaron los cursos, número de créditos y calificación obtenida.

## **5. Opción por Examen de las Áreas de Conocimiento**

- 5.1 Acta de exámenes aprobados de tres áreas del Conocimiento, firmadas por los sinodales que aplicaron los exámenes.
- 5.2 En el caso de haber elegido la opción por Examen EGEL de CENEVAL, comprobante (Reporte Individual de Resultados), con el resultado SOBRESALIENTE. Debe tener "Sobresaliente" en al menos dos áreas técnicas y SUFICIENTE en las restantes.

### **6. Opción por Memorias de Trabajo Profesional**

- 6.1 Original de Votos Aprobatorios de Terminado y Aprobado.
- 6.2 Carta original de Terminado y Aprobado el documento de Memorias de Trabajo Profesional, por parte del Coordinador del Programa. Deberá hacer constar que la versión final del documento quedó resguardado por la Coordinación del Programa para su futura Consulta.

# 6.3 Carátula del documento de Memorias de Trabajo Profesional

# **7. Opción por Elaboración de Libro de Texto, Manual de Prácticas o Guía del Maestro**

### **7.1 Libro de Texto**

- 7.1.1 Original de votos aprobatorios de Libro de Texto terminado y aprobado.
- 7.1.2 Carta original de Libro de Texto terminado y aprobado, por parte del coordinador.
- 7.1.3 Portada e Índice del libro de texto
- 7.1.4 Constancia de envío de libro de texto al Departamento Editorial de la Facultad de Ingeniería.

# **7.2 Manual de Prácticas**

- 7.2.1 Original de votos aprobatorios de Manual de Prácticas terminado y aprobado.
- 7.2.2 Carta original de Manual de Prácticas terminado y aprobado, por parte del Coordinador.
- 7.2.3 Carta del Coordinador de Laboratorio en el cual se llevan a cabo las prácticas referidas, en la que se haga constar que fue entregada una versión final en formato digital y dos volúmenes impresos para su consulta en el laboratorio.
- 7.2.4 Portada e Índice del Manual de Prácticas.

### **7.3 Guía del Maestro**

7.3.1 Original de votos aprobatorios de Guía del Maestro terminado y aprobado.

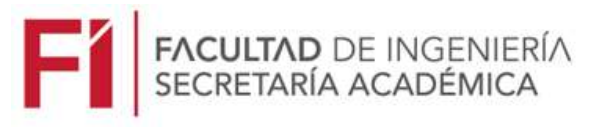

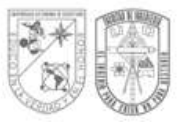

- 7.3.2 Carta original de Guía del Maestro terminada y aprobada, por parte del Coordinador del Programa, en donde haga constar que recibió la versión final de la Guía del Maestro, para su consulta.
- 7.3.3 Portada e índice de la Guía del Maestro.

## **8. Opción por Trabajo de Investigación.**

- 8.1 Original de votos aprobatorios de Trabajo de Investigación terminado y aprobado.
- 8.2 Carta original de terminado y aprobado el Trabajo de Investigación, por parte del coordinador.
- 8.3 Verificación antiplagio del trabajo completo en Turnitin. (Máximo 25% de coincidencias totales. Máximo 10% de coincidencia con una sola fuente).
- 8.4 Portada e índice del informe del Trabajo de Investigación.

Como producto del trabajo de investigación, el estudiante deberá publicar un artículo en una revista indizada, por lo que, para tramitar la carta de liberación deberá anexar: artículo completo, portada e índice del volumen donde fue publicado, donde se pueda apreciar el nombre del artículo, autores, página donde se encuentra; así como la contraportada donde contenga el ISSN; así como la evidencia de la indexación de la revista.

### **9. Opción por Memorias de Servicio a la Comunidad.**

- 9.1 Original de votos aprobatorios de terminado y aprobado el documento de Memorias de Servicio a la Comunidad.
- 9.2 Carta original de terminado y aprobado el trabajo de Memorias de Servicio a la Comunidad, por parte del Coordinador del Programa Educativo, destacando en la misma que el estudiante realizó ejercicio profesional en el proyecto de servicio social.
- 9.3 Carta original de terminado y aprobado el trabajo de Memorias de Servicio a la Comunidad, por parte del Coordinador de Servicio Social de la Facultad de Ingeniería, destacando las actividades realizadas, así como el impacto social que tuvo en la comunidad beneficiada.

### **Notas importantes:**

En caso de que se haya perdido la pasantía, o se encuentre en prórroga de pasantía; deberá anexar documento original del Acuerdo de Consejo donde se le otorga la recuperación de la pasantía, o se autoriza la prórroga.

Todos los documentos, deberán ser escaneados de los originales, a color, **en un solo archivo pdf** y enviados al correo [titulaciones.fin@uaq.mx](mailto:titulaciones.fin@uaq.mx) solicitando la carta de liberación. La carta de liberación deberá ser recogida personalmente por el estudiante en la ventanilla de la Secretaría Académica de la Facultad de Ingeniería, Edificio A, Facultad de Ingeniería, Campus CU, en un horario de lunes a viernes de 12:00 a 20:00 horas, después de 10 días hábiles contados a partir de la fecha en que se realizó la solicitud. Si existe alguna duda, favor de comunicarse al 442 192 12 00 ext. 6024, en las horas señaladas.

### Atentamente

Secretaría Académica de la Facultad de Ingeniería.